٢ i Vill **كمية التربية مجمة شباب الباحثين \*\*\* فبعلية برنبهج تدريبي ببستخدام النظرية التواصلية يف تنوية ههبرات إنشبء البيئبت االفرتاضية لدى أخصبئي تكنولوجيب التعلين . )** حبث مشتق من رسالة علمية ختصص التكنولوجيا التعليم **(** إعداد I **أ.د / حسام الدين محمد مازن أ . د / عماد ثابت سمعان**  أ<mark>ستاذ تكنولوجيا التعليم المتف</mark>رغ<br>كلية التربية – جامعة سو<sup>لهاج</sup> **كلية التربية – جامعة سوهاج كلية التربية – جامعة سوهاج** Ī **أ. سيد محمد سيد محمد باحث دكتوراه – قسم تكنولوجيا التعليم مجلة شباب الباحثين في العلوم التربوية العدد الثالث – أبريل 0202م**  Cleanier **)Print:(ISSN 2682-2989) Online:(ISSN 2682-2997)**

**الملخص :**

**ىدف ىذا البحث إلى تنمية ميارات إنشاء بيئات افتراضية لدى أخصائي تكنولوجيا التعميم. تقديم برنامج تدريبي مقترح لميارات انشاء البيئات االفتراضية .**

**إعتمد البحث عمى استخدام المنيج الوصفى فى البحث عن اىمية البيئات االفتراضية وتطبيقاتيا والمنيج شبو التجريبى فى استخدام ادوات القياس فى ميارات انشاء البيئات االفتراضية لدى أخصائى تكنولوجيا تعميم .**

**تحديد مفاىيم وتكنولوجيا الويب 0.0 فى بيئات افتراضية يتضمن ىذا الفصل النتائج التي تم التوصل إلييا وتفسيرىا، وتقديم بعض التوصيات في ضوء ما أسفرت عنو الدراسة من نتائج، ثم عرض بعض البحوث المقترح إجراءىا استكماال**

**لمدراسة الحالية.**

**أوال:ًفاعمية البرنامج التدريبى في تنمية الجانب األدائي لبعض ميارات إنشاء بيئات**  افتراضية لدى أخصائ*ي* تكنولوجيا التعليم:

**ولمتحقق من الفرض والذي نصو يوجد فرق ذو داللة إحصائية عند مستوى )0.00( بين متوسطي درجات أخصائيى تكنولوجيا التعميم في التطبيقين القبمي و البعدي لبطاقات مالحظة إنشاء بيئات افتراضية لصالح التطبيق البعدي .**

## **مقدمة:**

**تواجو التربية في األلفية الثالثة الميالدية تحديات وتحوالت جديدة في مختمف مجاالت الحياة السياسية، واالقتصادية، والثقافية، وتكنولوجيا المعمومات واالتصاالت مما دفع بالدول**  إل*ي* تطوير انظمتها التربوية والتعليمية، وإعادة النظر ف*ي* محتوي المقررات الدراسية، وتطوير  **أساليب التعميم والتعمم من خالل تبني نظريات تربوية مختمفة تساير ىذه التحديات، فبرزت مجموعة من المفاىيم الجديدة مثل المناىج الرقمية، والفصول االفتراضية، وبرمجيات التعميم، التعمم عبر االنترنت، والتعميم عن بعد، الجامعات االفتراضية، والمدارس االفتراضية، والتعمم االفتراضي.**

**عد ي التعمم االفتراضي من ضروريات العممية التعميمية ؛لمسايرة التطورات المتالحقة في العالم من حولنا، ومواجية زيادة أعداد المتعممين بشكل حاد ال تستطيع المدارس المعتادة جميعاً فظيرت العديد من المفاىيم في التعمم االفتراضي منيا بيئة التعمم استيعابيم ، االفتراضية )Environment Learning Virtual)، البيئة االفتراضية وسط افتراضي يحتوي عمى صفوف ومكتبات وأساتذة وطالب وتجمعات ومرشدين .. إلخ جميعيم يشكمون قيمة حقيقية موجودة فعالً لكن تواصميم يكون من خالل شبكة اإلنترنت ، حيث يمكن أن يتألف الصف االفتراضي من طالب موزعين ما بين استراليا واليابان واليند وسوريا والواليات** المتحدة يحضرون محاضرة لأستاذ في بريطانيا ويتفاعلون معه افتراضياً إما مباشرة أو من **خالل الخادم التقني الخاص بالجامعة غير مقيدين بالمكان والزمان**

**)عمر،7002، 72-70(.**

**ويحتوي الواقع االفتراضي عمي ثالث أنواع )خميل، 7027،02(:**

**- بيئة افتراضية ثنائية اإلبعاد : تتم من خالل "نافذة عمي العالم" يتم من خالل ألعاب الفيديو ومسارح المقعد المتحرك )Theaters Motion )حيث يتم استخدامو فييا ، فمن خالل نافذة الواقع االفتراضي يشارك المشاىد فيو مع جموسو عمي مقعده في العالم الحقيقي ، ً عمي فيسافر المشاىد خالل فيمم ثنائي األبعاد بسرعة عالية في طريق وعر ، وذلك اعتمادا تفاعال.ً المشاىدة التي يولدىا الكمبيوتر إليجاد مواقف تكون فييا المشاىدة أكثر**

**- بيئة افتراضية ثالثية اإلبعاد : تعتمد عمي االنغماس – االحتجاب بالواقع االفتراضي من خالل شاشة رأسية وبيئة افتراضية ثالثية اإلبعاد ، وتسمح لممشارك فييا بالدخول إلي بيئة** الواقع الافتراضي ، والانغماس بها حيث يصبح مغموراً بالواقع الافتراضي ، فالمشارك فيه

**يمكنو أن يتحرك من كل جانب كما يمكنو أن ينظر إلي الخمف لمشاىدة أشياء في العالم الحقيقي متواجدة بالمكان.**

 **APA Manual(American psychological ضوء فى التوثيق تم Manual Association اإلصدار السادس**

**- الشخص اآلخر بالواقع االفتراضي:حيث يتم توفير كاميرا اللتقاط صورة المشارك بالبرنامج – الطالب- مثالً دخاليا وا في الواقع االفتراضي، ومن ثم يشاىد المشاركين صورىم بشاشة العرض حيث يتعاممون مع األشياء المتواجدة بالواقع االفتراضي.**

**أن بيئات التعمم االفتراضية مثل بيئات التعمم االفتراضية ثالثية األبعاد والعوالم االفتراضية والوكيل االفتراضي، والعالم االفتراضي بأكممو (World Virtual(، يعطي فرصة لممستخدم أن يشارك في التجارب الخيالية التي تتجاوز العالم الحقيقي الذي يعيشونو ) &Deuchar .)Nodder,2003**

**قد زاد اإلقبال عمى العالم االفتراضي الجديد المسمي الحياة الثانية (life Second(، كعالم افترض ثالثي األبعاد يتم تمثيل الطالب فيو من خالل (Avatars(، وىي تتيح إنشاء مكانية إنشاء الطالب لمكائنات مكانية التفاعل مع المستخدمين اآلخرين، وا الطالب لمحتواه وا باستخدام لغة البرمجة ),2001Castronva).**

**وتشير العوالم االفتراضية إلى التحكم البشري أو التفاعل مع البيئة تحت سيطرة برنامج كمبيوتر، وقد يسمي روبوت Robot أو وكيل Agent، وىؤالء الوكالء تجسد داخل ىذه**  البيئة، وفي هذه الحالة يمكن أن نقول أنهم وكلاء مستقلين ذاتيًا وحت*ى* ربما يصعب تميزهم **)Childs,Mark,2010:21( (Avatars)عن**

**كما يتيح التعمم االفتراضي أمام المستخدم التفاعل من خالل شبكة اإلنترنت وتطبيقاتيا**  المتعلقة بإنشاء مجموعات تحاور افتراضية وإدخال تقنيات الوسائط المتعددة والتخاطب  **بالصوت والصورة من بعد والبريد االلكتروني ولوحات النشرات ومميزات المكتبة اإللكترونية، ويتم تقديم المادة الدراسية بالكامل عبر موقع عمى الويب حيث تتم جميع االتصاالت المتعمقة بالعممية التعميمية من أنشطة وميام وتكميفات واستفسارات وحوارات نصية ولقاءات ومناقشات**  ومؤتمرات مرئية وانتهاء بتقييم للطلاب وإعلان النتائج (محمد عطية خميس، ٢٠٠٣، ٧١).

 **عد شبكة االنترنت من أبرز التقنيات التكنولوجية الحديثة التى أحدثت تغيي ارً فى بيئات لذا ت التعمم وأصبح الشغل الشاغل لمطوري ومصممي صفحات الويب ىو كيفية جذب مستخدمي الشبكة بجعل الصفحات التي يتعاممون معيا أكثر تشويقاً واعتمادىا عمي مبدأ المشاركة والتفاعمية معتمده في بناء نماذج التصميم التعميمي المختمفة عمى نظريات التعمم المختمفة )محمد راغب7002،22،(.** 

**ومن أشير نظريات التعمم التي طبقت في مجال التصميم التعميمي: النظرية السموكية، والنظرية المعرفية، والنظرية البنائية، فالنظرية السموكية (Behaviorism (تيتم بدراسة التغير الحادث في السموك الظاىري لممتعمم دون الدراسة في العمميات العقمية التي نتج عنيا ىذا السموك، أما النظرية المعرفية (Cognitivism (فتيتم بدراسة العمميات العقمية التي ينتج عنيا السموك، بينما تسعى النظرية البنائية (Constructivis (إلى دراسة أساليب بناء**  المتعلم رؤيته الشخصية للعالم من حوله بالاستناد إلى خبراته السابقة وأنشطته المتعددة، ومن النظريات الحديثة الت*ي* ارتبطت بالتطور التكنولوجي المعاصر النظرية الاتصالية التي **تسعى لوضع التعمم عبر الشبكات في إطار اجتماعي فعال )السيد أبو خطو ة،7020، 00 (.**

**تاحة وتتشابو النظرية االتصالية مع النظرية البنائية في التأكيد عمى التعمم االجتماعي، وا الفرصة لممتعممين لمتواصل والتفاعل فيما بينيم أثناء التعمم، وتؤكد النظرية االتصالية عمى التعمم الرقمي عبر الشبكات، و استخدام أدوات تكنولوجيا الحاسوب واالنترنت في التعميم.**

**وقدم )سيمنز"Siemens "ودوينز"Downrs"(نظرية التعمم التواصمية بما يتوافق مع احتياجات القرن الحادي والعشرين، والتي تأخذ في االعتبار استخدام التكنولوجيا والشبكات االجتماعية، في الجمع بين العناصر ذات الصمة في كثير من نظريات التعمم، واليياكل االجتماعية، والتكنولوجيا لبناء نظرية قوية لمتعمم في العصر الرقمي ,Siemens( .2011,15)**

> **فقد قام (2005 , Siemens (بوضع مبادئ لمنظرية التواصمية منيا : -2 يعتمد التعمم و المعرفة عمى تعدد وجيات النظر واآلراء. -7 يعتمد التعمم عمى تكوين شبكة من األفراد. -0 من الممكن أن يعتمد التعمم عمى أجيزة غير بشرية. -7 القدرة عمى التعمم أىم من محتوى التعمم.**

> > $\vee$   $\cdot$   $\circ$   $-$

**-0بناء االتصاالت والحفاظ عمييا يساعد عمى عممية التعمم المستمر.**

**-7 القدرة عمى رؤية الروابط بين المجاالت واألفكار و المفاىيم من الميارات األساسية لمتعمم.** 

**وتصف النظرية التواصمية (Theory Connectivism (التعميم بأنو شبكة من المعارف الشخصية التى يتم إنشاؤىا بغية إشراك األفراد فى التعميم وبناؤه وتدعيم التواصل والتفاعل عبر شبكة الويب، وسوف يقوم البرنامج التدريبى فى بنائو عمى الشبكية والتواصل بين األفراد واختالف أرائيم ومدى التعمم فيما بينيم واالعتماد عمى المبادئ المتبعة فى النظرية.**

**والنظرية التواصمية فى التعميم تستخدم مفيوم الشبكية Network ، والتى تتكون من عدة عقد تربط بينيا وصالت، تمثل العقد المعمومات والبيانات عمى الشبكة، وىى أما أن تكون نصية أو مسموعة أو مصورة، والوصالت ىى عممية التعمم ذاتيا وىى الجيد المبذول لربط ىذه العقد مع بعضيا لتشكيل شبكة من المعارف الشخصية.(2005 , Siemens(.**

**ولما كانت تطبيقات االنترنت في التعميم تحظى باىتمام من قبل وزارة التربية والتعميم المصرية فى إطار المشروع القومي لدمج التكنولوجيا فى التعميم ، قامت الوزارة بإدخال شبكة االنترنت إلى معظم المدارس المصرية في المحافظات والمدن والقرى، وفى بداية عام 7000 أدخمت نظم التعمم اإللكتروني المعتمد عمى االنترنت، وزودت كل مدرسة بقاعات جديدة إضافية )معمل التعمم اإللكتروني ( لمقاعات الموجودة حاليا )معمل الوسائط المتعددة –** ومع*مل* الكمبيوتر ) وتزويدها بعدد من أجهزة الكمبيوتر وتم توصيل هذه الأجهزة بشبكة **االنترنت وتم بث عدد من الحصص يوميا بناء عمى جدول منشور عمى موقع الوزارة باالنترنت باستخدام نظام Streaming Video ، حيث يقوم بعرض ما يبث من خالل خادم الشبكة البث الحي فيتم تحميل برنامج ويندوز ميديا بالير (Player Media Windows( )الجمل،7000، 20(، األمر الذي تطمب تدريب أخصائي تكنولوجيا التعميم عمى كيفية إنشاء بيئات التعمم االفتراضية ، وتفعيل النظرية التواصمية فى التعميم . مشكلة الدراسة :** 

**تتضح مشكمو البحث من خالل عمل الباحث كأخصائي تكنولوجيا تعميم بمركز التطوير التكنولوجي بمديرية التربية والتعميم بسوىاج وجد قصو ارً فى التدريبات التى تساعد عمى التفاعل مع تقنية البيئات االفتراضية عموما وذلك عمى النحو التالي :**

- **- ال تساعد الخطة التدريبية الواردة من الوزارة لتدريب أخصائي تكنولوجيا التعميم عمى امتالك أى من ميارات إنشاء البيئات االفتراضية .**
- **- نقص المواد التدريبية المقررة عمى أخصائى تكنولوجيا تعميم من ميارات انشاء البيئات االفتراضية األساسية .**
- **- عدم و جود نوعيو من البرامج التدريبية التى تختص بالمفاىيم والميارات العممية فى إنشاء البيئات االفتراضية والبرامج التى تتعامل بيا ومعيا .**

**كما أجرى الباحث دراسة استكشافية ، لتحديد مدى معرفة ودراية أخصائي تكنولوجيا تعميم بماىية إنشاء وتصميم بيئات افتراضية وذلك لتحديد االحتياجات التدريبية فى الميارات التى يحتاجيا لمتدريب عمييا ، وطبقت ىذه الدراسة االستكشافية عمى أخصائي تكنولوجيا تعميم بعدد من مدارس إدارة طما التعليمية محل إقامة الباحث وكانت عدد عينة الدراسة (٤٠) أربعين أخصائيا فى تكنولوجيا تعميم، وتم تحميل نتائج الدراسة االستكشافية وقد تالحظ لمباحث ما يمى :**

- **- أن أخصائي تكنولوجيا التعميم في حاجو إلى الدورات التدريبية المتخصصة التي تنمى مياراتيم التكنولوجية وتطور من أداء مياميم في ظل التطور المتسارع في تكنولوجيا التعميم وعمى رأسيا ميارات إنشاء البيئات االفتراضية.**
- **- الرغبة لدى أخصائيي تكنولوجيا التعميم في االلتحاق بالدورات التدريبية المتخصصة لتطوير أدائيم والوقوف عمى ما ىو جديد في المجال وتنمية مستواىم المعرفي والميارى فيما يخص ميارات إنشاء البيئات االفتراضية، وعميو فقد وجد موضوع البحث قبوال لدى أخصائيي تكنولوجيا التعميم و كان مبررا الستكمال موضوع البحث، وان ىناك حاجة إلى تقانيم ميا ارت إنشاء البيئات االفت ارضية. تدريبيم لعالج جوانب القصور في أدائيم وا**

**كما أجري مقابمة مع عدد من أخصائي تكنولوجيا التعميم بمدارس إدارة طما توصل من خالليا إلى:**

الدورات التدريبية الت*ي* تلقاها بعض أخصائيي تكنولوجيا التعليم في تكنولوجيا المعلومات **اقتصرت عمى كيفية التعامل مع موقع الوزارة االلكتروني والدخول في الحصص التخيمية التي يوفرىا الموقع.**

**- كان من المالحظ أيضا الخمط في تعرف ماىية البيئة االفتراضية وفيم أدواتيا وأنواعيا، حيث أقتصر مفيوم البيئة االفتراضية لدى العديد من أخصائيي تكنولوجيا**  التعليم على مجرد استخدام الانترنت ف*ي* التعليم.

**من العرض السابق إضافة إلى نتائج استطالع الرأي والمقابالت تبين وجود قصور فى ميارات**  إنشاء البيئات الافتراضية لدى أخصائي تكنولوجيا التعليم. **مصطلحات الدارسة :**

**البرنامج التدريبي Program Training:**

**يعرف البرنامج التدريبي بأنو" مخطط يضم مجموعة من الوحدات التدريبية المصممة وفق**  المنحنى المنظومي لتنمية استخدام وسائط التعليم الالكترونية، ويضم الأهداف التعليمية، **والمحتوى، واألنشطة ووسائل وتكنولوجيا التعمم والتدريب، وطرق وأساليب التدريس، وأدوات التقويم لتقديميا إلى المستيدفين من ىذه البرنامج ") زين الدين، والظاىري، 7020(.**

**يعرف البرنامج التدريبي إجرائيا بأنو مخطط تصميمى يضم مجموعة من الموديوالت التعميمية يقدم من خالل بيئة افتراضية عمى االنترنت لتنمية الجانب المعرفي والميارى**  ل**بعض م**هارات وإنشاء البيئات الالكترونية لدى أخصائيي تكنولوجيا التعليم. 

## **النظرية التواصمية Connectivism Theory**

**عرفيا سيميز )2005,3 , Siemens )بأنيا نظرية التعمم فى العصر الرقمى ، والتى تركز عمى استخدام التقنية في التعميم باستخدام الشبكات فى إطار اجتماعي فعال .**

**وتعرف إجرائيا بأنيا نظريو التعمم فى بيئات الويب الداللى التى تساعد عمى تنمية مفاىيم وأدوات الويب3 فى بيئات التعمم اإلفتراضى لتنمية المفاىيم واالتجاىات نحو تكنولوجيا المعمومات لدى أخصائى تكنولوجيا تعميم .**

## **البيئة االفتراضية :**

**عرفيا (,2005clinch" (عمى أنيا نظم إدارة تعميمية تم تصميميا إلدارة وتدعيم التعميم والتدريب عبر االنترنت وتوفير كل المصادر واألدوات التى يمكن لممعمم استخداميا بطريقة**  سهله ويسيرة ، وأيضا توفير كل الأدوات والمصادر المطلوبة بالنسبة للطلاب لتدعيم التعلم **التعاوني .**

 **كما عرفيا (,2005Downes (عمى أنيا " أداه تمكن المعمم من االنخراط فى بيئة موزعة تتكون من شبكة من األشخاص والخدمات والموارد "**

**وتعرف إجرائيا فى البحث المقترح بأنيا ىى وسيمة لنظم إدارة التدريب والتعميم تساعد المتعمم عمى البحث فى مفاىيم الويب الداللي فى إطار بيئة افتراضية محدده عن طريق برنامج تدريبي مقترح لتنمية تمك المفاىيم لدى أخصائى تكنولوجيا تعميم. أخصائي تكنولوجيا التعميم :** 

**عرفت لجنة كارنيجي لمتعميم العالي في 2227 أخصائي تكنولوجيا التعميم بأنو: عضو فريق متخصص في عممية التعميم وظيفتو تتمثل في مساعدة أعضاء ىيئة التدريس عمى تحديد أىداف المقررات، ورسم استراتيجيات التعمم التي يتم استخداميا وتقويم النتائج اليادى( )Carnegie Commission on Higher Education, 1972,71( )7000،**

**يعرف الشرنوبي)7000( أخصائي تكنولوجيا التعميم بأنو" الفرد المؤىل عممياً ومينياً لمعمل في مجال تكنولوجيا التعميم والمعمومات، ويتم إعداده في أقسام تكنولوجيا التعميم والمعمومات في كميات التربية والتربية النوعية ، ويكون قاد ارً عمى أداء الميام المنوط بو من دارة لمستحدثات تكنولوجيا التعميم والمعمومات، ولديو القدرة عمى تطوير وتصميم وتقويم وا مساعدة المعمم والمؤسسة عمى تحقيق األىداف التعميمية المحددة سمفاً عمى نحو يتصف بالجودة والدقة والسرعة في إنجاز الميام الموكمة إليو " )المؤتمر السنوي العاشر الجمعية المصرية لتكنولوجيا التعميم)7000،702، (**

**أخصائي تكنولوجيا التعميم الشخص المسئول عن التكنولوجيا المرتبطة بتطوير وتوظيف تكنولوجيا التعميم وتكنولوجيا المعمومات في المنظومة التعميمية )2002Adams) أهداف البحث : ىدف ىذا البحث إلى تنمية ميارات إنشاء بيئات افتراضية لدى أخصائي تكنولوجيا التعميم. أهمية البحث : - تقديم برنامج تدريبي مقترح لميارات انشاء البيئات االفتراضية .**

**- تحديد مفاىيم وتكنولوجيا الويب 0.0 فى بيئات افتراضية .**

**سؤال البحث : ما فاعمية برنامج تدريبي باستخدام النظرية التواصمية فى تنمية بعض ميارات إنشاء بيئات افتراضية لدى أخصائيي تكنولوجيا التعميم ؟ حدود البحث : حدود بشرية :بعض من أخصائى تكنولوجيا تعميم بمحافظة سوىاج . حدود موضوعية :بعض ميا ارت وانشاء البيئات االفت ارضية حدود زمانية : فى العام الدراسى 7022/7022 مواد وأدوات البحث: أوال مواد المعالجة -2 برنامج تدريبي باستخدام النظرية التواصمية. -7 قائمة ميارات لبعض ميارات انشاء البيئات االفتراضية ثانيا أدوات القياس -2 اختبار تحصيمى الكترونى لقياس مدى توافر ميارات انشاء البيئات االفتراضية لدى أخصائى تكنولوجيا تعميم. -7 استبيان لتحديد االحتياجات التدريبية ألخصائى تكنولوجيا تعميم. -0 بطاقات مالحظة لمجانب األدائى ألخصائى تكنولوجيا تعميم. منهج البحث :**  إعتمد البحث عل*ى* استخدام المنهج الوصفى فى البحث عن اهمية البيئات الافتراضية **وتطبيقاتيا والمنيج شبو التجريبى فى استخدام ادوات القياس فى ميارات انشاء البيئات االفتراضية لدى أخصائى تكنولوجيا تعميم . متغيرات البحث - المتغير المستقل :البرنامج التدريبي باستخدام النظرية التواصمية لتنمية ميارات انشاء البيئات االفتراضية .**

**- المتغيرات التابعة: بعض ميارات إنشاء البيئات االفتراضية ألخصائى تكنولوجيا تعميم بمحافظة سوىاج.**

**إجراءات البحث : لإلجابة عن السؤال الرئيسى ،ونصو" ما فاعمية برنامج تدريبي باستخدام النظرية التواصمية فى تنمية ميارات إنشاء بيئات افتراضية لدى أخصائيى تكنولوجيا التعميم" تم -2 تصميم اختبار إلكترونى في ميارات الويب 0.0 -7 عرض االختبار عمى الساده المحكمين -0 تطبيق االختبار قبميا وبعديا بعد االخذ بآراء الساده المحكمين -7 تصميم استبانة لتحديد احتياجات أخصائى تكنولوجيا تعميم لميارات إنشاء البيئات االفتراضية -0 عمل قائمة بميارات إنشاء بيئات افتراضيةالتى يحتاجيا أخصائى تكنولوجيا تعميم . -7 عرض القائمة عمى السادة المحكمين تخصص تكنولوجيا تعميم. -2 تعديل القائمة فى ضوء أراء السادة المحكمين -2 تصميم بطاقة مالحظة لمعرفو مدى إتقان أخصائى تكنولوجيا تعميم ليذه الميارات -2 تطبيق البرنامج نتائج الدراسة وتفسيرها**

**يتضمن ىذا الفصل النتائج التي تم التوصل إلييا وتفسيرىا، وتقديم بعض التوصيات في ضوء ما أسفرت عنو الدراسة من نتائج، ثم عرض بعض البحوث المقترح إجراءىا استكماال لمدراسة الحالية.**

**أوال:ًفاعمية البرنامج التدريبى في تنمية الجانب األدائي لبعض ميارات إنشاء بيئات**  افتراضية لدى أخصائي تكنولو<u>جي</u>ا التعليم:

**ولمتحقق من الفرض والذي نصو يوجد فرق ذو داللة إحصائية عند مستوى )0.00( بين متوسطي درجات أخصائيى تكنولوجيا التعميم في التطبيقين القبمي و البعدي لبطاقات مالحظة إنشاء بيئات افتراضية لصالح التطبيق البعدي .**

**لمتحقق من فاعمية البرنامج التدريبى في تنمية كل ميارة من ميارات انشاء بيئات افتراضية المستيدفة لدى أخصائيى تكنولوجيا التعميم تم استخدام مقياس مربع إيتا)2η ) لمعرفة حجم أثر المتغير المستقل) البرنامج التدريبى ( فى المتغير التابع) تنمية ميارات انشاء بيئات افتراضية ( بحساب متوسطي مجموع درجات مجموعة البحث لكل ميارة في** 

التطبيقين القبلي والبعدى وباستخدام اختبار" ت" للعينات المترابطةيتضح من جدول (١) ما **يمي:**

**جدول( ١ ):قيمة مربع إيتا**  $\bm{\mathsf{p}}^{\, 2}$  **لفاعليةالبرنامج التدريب***ى* **لكل مهارة من مهارات انشاء** 

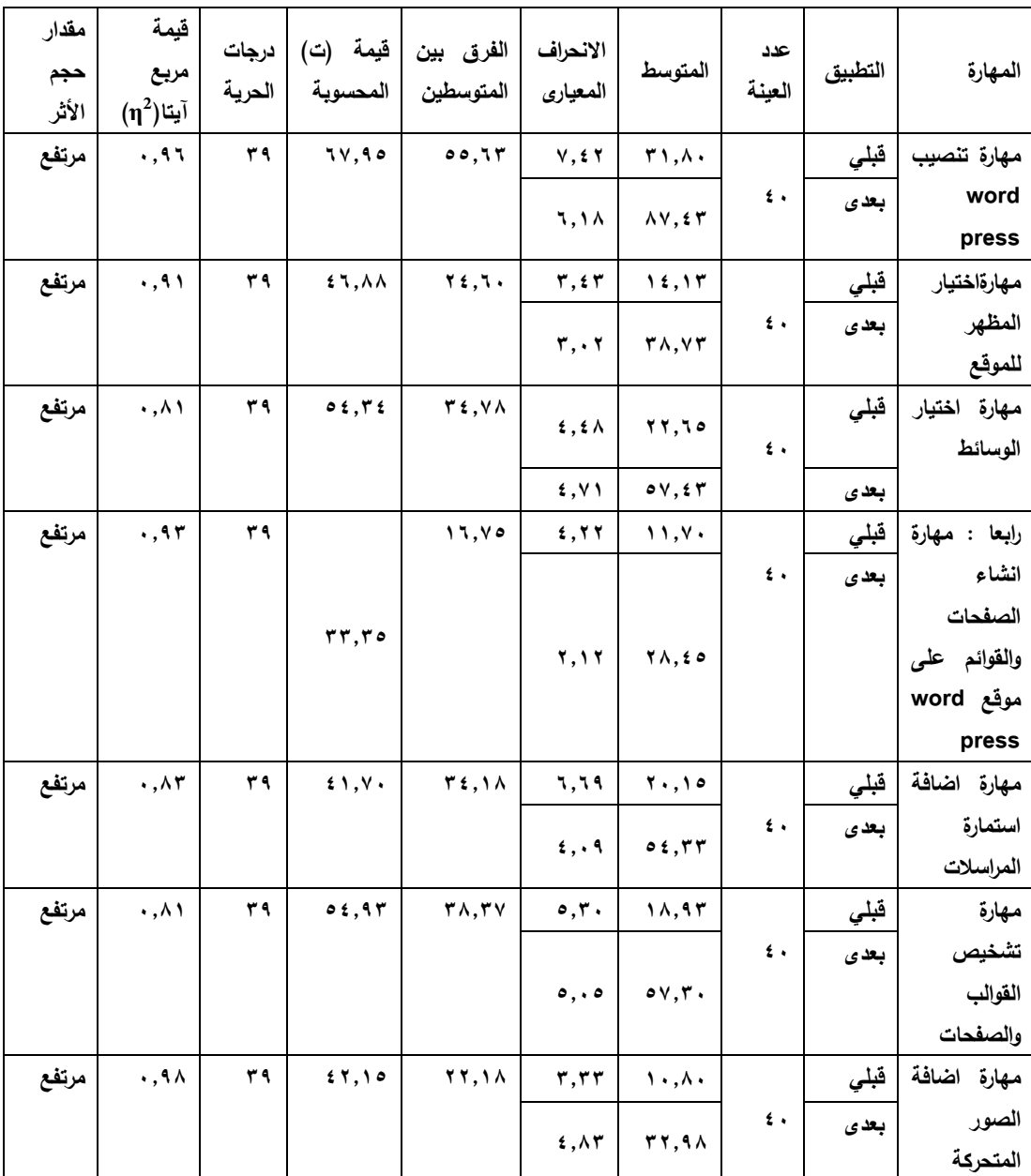

**البيئات االفتراضية**

- **- قيمة )ت( لميارة "ميارة تنصيب press word "تساوى)72,20( عند درجات حرية)02(، مما يدل عمى وجود فرق بين متوسطى درجات مجموعة البحث ليذه الميارة فى التطبيقين القبمى والبعدى لصالح التطبيق البعدي) المتوسط األكبر( الذى بمغ متوسطو)00,70( فى مقابل )2,72( لمتطبيق القبمى، كما بمغت قيمة مربع إيتا)2η ) ليذه الميارة )0,27( وىى أكبر من)0,2(، مما يدل عمى أن البرنامج التدريبى أثر كبير الحجم في تنمية ىذه الميارة، حيث توضح ىذه القيمة أن الموقع أسيم بنسبة)%27( من التباين الكمى فى تنمية الميارة، وىى نسبة كبيرة تدل عمى فاعمية البرنامج فى تنمية ىذه الميارة لدى أخصائيى تكنولوجيا التعميم.**
- **- قيمة)ت( لميارة" ميارةاختيار المظير لمموقع " تساوى)77,22( عند درجات حرية)02(، مما يدل عمى وجود فرق بين متوسطى درجات مجموعة الدر اسة ليذه الميارة فى**  التطبيقين القبل*ى* والبع*دى* لصالح التطبيق البعدى( المتوسط الأكبر) الذى بلغ **متوسطو)77,70( فى مقابل )27,20( لمتطبيق القبمى،وترجع تمك النتائج إلى نظام التفرد: حيث يوفر الموقع التعميمى نظام تفرد لكل متدرب يتمثل في اسم المستخدم User Name وكممة المرورPassword الخاصة بكل متدرب لمتعامل مع موقع التدريب بنوع من الخصوصية في التعامل مع الموقع .تصميم التفاعل خالل الموقع التعميمى تصميم التفاعل في الموقع التعميمى من الخطوات الميمة التي تم االىتمام بيا، حيث وجدت عدة أنواع من التفاعالت تميز بيا الموقع منيا: التفاعل بين المتدرب والمحتوى، والتفاعل بين المتدربين، والتفاعل بين المدرب والمتدربين، والتفاعل بين المتدرب وواجية التفاعل**  الرسومية، وقد ساهم تصميم التفاعل بأنواعه المختلفة ف*ي* زيادة فاعلية الموقع التعلي*مي* **القائم عمى اإلنترنت في كل من الجانب المعر في والجانب الميارى لميارات إنشاء البيئات االفتراضية الخصائى تكنولوجيا تعميم، كما بمغت قيمة مربع إيتا)2η )ليذه الميارة "ميارة اختيار الوسائط" )0,22( وىى أكبر من)0,2(، مما يدل عمى أن البرنامج التدريبى أثر كبير الحجم في تنمية ىذه الميارة، حيث توضح ىذه القيمة ان الموقع أسيم بنسبة)%22( من التباين الكمى فى تنمية الميارة، وىى نسبة كبيرة تدل عمى فاعمية البرنامج التدريبى فى تنمية ىذه الميارة .**

- **- قيمة )ت( لميارة" ميارة اختيار الوسائط " تساوى)07,07( عند درجات حرية)02(، مما يدل عمى وجود فرق بين متوسطى درجات مجموعة الدراسة ليذه الميارة فى التطبيقين القبمى والبعدى لصالح التطبيق البعدي) المتوسط األكبر( الذى بمغ متوسطو)02,70( فى مقابل )77,70( لمتطبيق القبمى، كما بمغت قيمة مربع إيتا)2η )ليذه الميارة )0,22( وىى أكبر من)0,2(، مما يدل عمى أن الموقع التعميمى أثر كبير الحجم في تنمية ىذه الميارة، حيث توضح ىذه القيمة ان الموقع أسيم بنسبة)%22( من التباين الكمى فى تنمية الميارة، وىى نسبة كبيرة تدل عمى فاعمية الموقع التعميمى فى تنمية ىذه الميارة لدى أخصائى تكنولوجيا التعميم .**
- **- قيمة )ت( لميارة" ميارة انشاء الصفحات والقوائم عمى موقع press word " تساوى)00,00( عند درجات حرية)02(، مما يدل عمى وجود فرق بين متوسطى درجات مجموعة البحث ليذه الميارة فى التطبيقين القبمى والبعدى لصالح التطبيق البعدي)المتوسط األكبر( الذى بمغ متوسطو)72,70( فى مقابل )22,20( لمتطبيق**  القبلي، كما بلغت قيمة مربع إيتا(η2) لهذه المهارة (٠,٩٣) وهي أكبر من(٠,٨)، مما **يدل عمى أن لمموقع التعميمى أثر كبير الحجم في تنمية ىذه الميارة، حيث توضح ىذه القيمة ان البرنامج التدريبى أسيم بنسبة)%20( من التباين الكمى فى تنمية الميارة، وىى نسبة كبيرة تدل عمى فاعمية البرنامج التدريبى فى تنمية ىذه الميارة لدى أخصائيى تكنولوجياالتعميم ،وتعود ىذه النتائج إلى**

**األخذ بأسموب التعمم اإللكتروني القائم عمى اإلنترنت بنوعيو المتزامن وغير المتزامنفي الموقع دون التقيد بمكان أو وقت معين لمتعمم وتحقيق مبدأ الخطو الذاتي فى الموقع**  التعلي*مى* مما سهل على مجموعة البحث الالتحاق بالموقع التعليمي ودراسته

**المساعدات المباشرة عن بعد: اعتمد الموقع التعميمى المعد عمى المساعدات المباشرة عن بعد من قبل الباحث لمرد عمى استفسارات مجموعة الدراسة والتواصل معيم وحل أى مشكمة تواجييم أثناء الدراسة.**

**- قيمة )ت( لميارة" ميارة اضافة استمارة المراسالت " تساوى)72,20( عند درجات حرية)02(، مما يدل عمى وجود فرق بين متوسطى درجات مجموعة الدراسة ليذه الميارة فى التطبيقين القبمى والبعدى لصالح التطبيق البعدي)المتوسط األكبر( الذى بمغ** 

**متوسطو)07,00( فى مقابل )70,20( لمتطبيق القبمى، كما بمغت قيمة مربع إيتا)2η ) ليذه الميارة )0,20( وىى أكبر من)0,2(، مما يدل عمى أن البرنامج التدريبى أثر كبير الحجم في تنمية ىذه الميارة، حيث توضح ىذه القيمة أن البرنامج أسيم بنسبة)%20( من التباين الكمى فى تنمية الميارة، وىى نسبة كبيرة تدل عمى فاعمية الموقع التعميمى فى إكتسابيذه الميارة لدى طالب المرحمة الثانوية.**

- **- قيمة )ت( لميارة" ميارة تشخيص القوالب والصفحات " تساوى)07,20( عند درجات حرية)02(، مما يدل عمى وجود فرق بين متوسطى درجات مجموعة الدراسة ليذه الميارة فى التطبيقين القبمى والبعدى لصالح التطبيق البعدي)المتوسط األكبر( الذى بمغ متوسطو)02,00( فى مقابل )22,20( لمتطبيق القبمى، كما بمغت قيمة مربع إيتا)2η ) ليذه الميارة )0,22( وىى أكبر من)0,2(، مما يدل عمى أن لمبرنامج التدريبى أثر كبير الحجم في تنمية ىذه الميارة، حيث توضح ىذه القيمة ان البرنامج أسيم بنسبة)%22( من التباين الكمى فى تنمية الميارة، وىى نسبة كبيرة تدل عمى فاعمية البرنامج التدريبى فى إكتسابيذه الميارة لدى أخصائى تكنولوجيا التعميم .**
- **- قيمة )ت( لميارة"- ميارة اضافة الصور المتحركة " تساوى)77,20( عند درجات حرية)02(، مما يدل عمى وجود فرق بين متوسطى درجات مجموعة الدراسة ليذه الميارة فى التطبيقين القبمى والبعدى لصالح التطبيق البعدي)المتوسط األكبر( الذى بمغ متوسطو)07,22( فى مقابل )20,20( لمتطبيق القبمى، كما بمغت قيمة مربع إيتا)2η ) ليذه الميارة )0,22( وىى أكبر من)0,2(، مما يدل عمى أن لمبرنامج التدريبى أثر كبير الحجم في تنمية ىذه الميارة، حيث توضح ىذه القيمة ان البرنامج أسيم بنسبة)%22( من التباين الكمى فى إكتسابالميارة، وىى نسبة كبيرة تدل عمى فاعمية البرنامج التدريبى فى إكتسابيذه الميارةلدى أخصائى تكنولوجيا التعميم**
- **- قيمة )ت( لميارة" ميارة اضافة المقاالت " تساوى)07,20( عند درجات حرية)02(، مما يدل عمى وجود فرق بين متوسطى درجات مجموعة الدراسة ليذه الميارة فى التطبيقين القبمى والبعدى لصالح التطبيق البعدي)المتوسط األكبر( الذى بمغ متوسطو)02,00( فى مقابل )22,20( لمتطبيق القبمى، كما بمغت قيمة مربع إيتا)2η )ليذه الميارة )0,27( وىى أكبر من)0,2(، مما يدل عمى أن لمبرنامج التدريبى أثر كبير الحجم في تنمية ىذه**

**الميارة، حيث توضح ىذه القيمة ان البرنامج أسيم بنسبة)%27( من التباين الكمى فى تنمية الميارة، وىى نسبة كبيرة تدل عمى فاعمية البرنامج التدريبى فى إكتسابيذه الميارة لدى أخصائى تكنولوجيا التعميم ،.وترجع تمك النتائج إلى األسباب اآلتية األنشطة**  التعليمية: فقد احتوى الموقع التعلي*مى* على الأنشطة التعليمية التي تدعم خبرات التعلم **وتنمى مياراتو، و أسموب تقويم المتعممين : تضمن الموقع اختبارات إلكترونية تظير نتيجة ىذه االختبارات فور االنتياء من اإلجابة عمييا.**

**جدول ) 7 (فاعمية الموقع لداللة الفروق بين المتوسطات في البطاقة ككل لميارات إنشاء** 

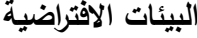

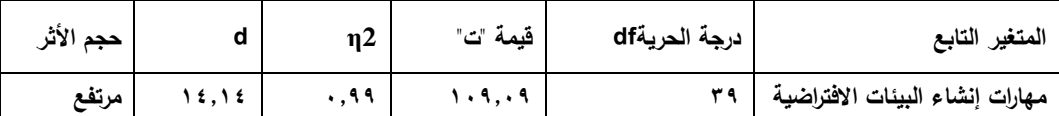

**ومن الجدول )7 ( يتضح أن البرنامج التدريبى ذو تأثير كبير عمى بعض ميارات انشاء**  البيئات الافتراضية، حيث إنه ثبت إحصائياً أن (٠,٩٩) من التباين الكل*ي* للمتغير التابع **)ميارات إنشاء البيئات االفتراضية( يرجع إلى المتغير المستقل )البرنامج التدريبى( حيث بمغت قيمة "d = "27,27 وىى أكبر بكثير من ،0,2 حيث يتم تحديد الداللة العممية لحجم األثر )d )باستخدام المعيار اآلتي: (,1989:448kiss(**

> **-2 إذا كانت قيمة )d < )0,7 فإن حجم األثر يكون صغي ار.ً -7 إذا كانت قيمة )d > )0,0 فإن حجم األثر يكون متوسطا.ً -0 إذا كانت قيمة )d > )0,2 فإن حجم األثر يكون كبي ار.ً**

**وذلك يؤكد استخدام البرنامج التدريبى يؤثر بدرجة كبيرة عمى ميارات إنشاء البيئات االفتراضية**

**ب- نسبة الكسب المعدلة "لBlack "لكل ميارة من الميارات:**

**تم حساب نسبة الكسب المعدلة " لBlack "لمتحقق من فاعمية البرنامج التدريبى في تنمية كل ميارة من ميارات إنشاء البيئات االفتراضية المستيدفة لدى أخصائيى تكنولوجيا التعميم وجدول)0( يعرض نتائج حساب تمك النسبة،** **جدول)0(: نسبة الكسب المعدلة "لBlack "وداللتيا عمى فاعمية البرنامج في تنمية ميارات** 

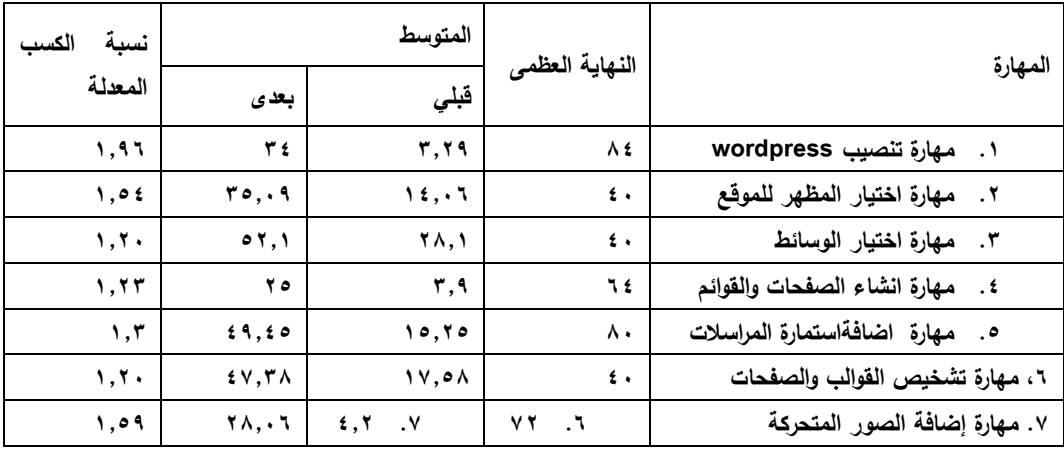

**البيئات االفتراضية،**

**ومن جدول)0( يمكن مالحظة ما يمي:**

**-2 أن نسبة الكسب المعدلة ل"ميارة تنصيب wordpress بمغت)2,27(، ونسبة الكسب المعدلة ل" ميارة اختيار المظير لمموقع " بمغت )2,07(، ونسبة الكسب المعدلة ل "ميارة اختيار الوسائط" بمغت )2,70(، ونسبة الكسب المعدلة ل" ميارة انشاء الصفحات والقوالب" بمغت)2,70(، ونسبة الكسب المعدلة ل "ميارة إضافة استمارة المراسالت " بمغت )2,0(،ونسبة الكسب المعدل ل"ميارة تشخيص القوالب والصفحات " بمغت )2,7(، وبمغت نسبو الكسب المعدلة ل"ميارة إضافة الصور المتحركة" بمغت )2,02( وجميع ىذه النسب أكبر من) 2,7( ، ونسبة الكسب المعدل ل"ميارة إضافة المقاالت " بمغت )2.72( مما يشير إلى فاعمية البرنامج التدريبى في إكتسابيذه الميارات لدى أخصائى تكنولوجيا التعميم ، ويرجع ىذا إلى أن ىذه الميارات جديدة بالنسبة ليم حيث أنيا المرة األولى التي يستخدمون فييا البرنامج التدريبى بصبغو عممية ويتعاممون معو، مما جعل البرنامج التدريبى فعال بدرجة كبيرة في إكتسابيذه الميارات لدى أخصائى تكنولوجيا التعميم،ويرجع ذلك إلى تركيز البرنامج التدريبى عمى ميارات انشاء البيئات االفتراضيةالمستيدفة: وربط المعمومات والمفاىيم النظرية بتطبيقيا أي بالجانب األدائي لمميارات والذي تمثل في األخذ بفمسفة النظرية التواصمية في تطبيق البرنامج.**

**البرنامج التدريبى لمدراسة: فالبرنامج التدريبىتم عرضو من خالل موقع إلكتروني عمى اإلنترنت، فإنو من أىم الوسائط التعميمية المستخدمة التي تجمع العديد من الوسائط، حيث توفر النصوص والرسوم والصور الثابتة والمتحركة، والروابط، ووظفت ىذه العناصر بما يحقق األىداف التي يسعى البرنامج التدريبي لتحقيقيا،**

**ج- فاعمية البرنامج التدريبى في تنميةالجانب األدائي لميارات إنشاء البيئات االفتراضية ككل:**

**لمتحقق من فاعمية الموقع التعميمى في إكتسابالجانب االدائى لميارات إنشاء البيئات 2 االفتراضية ككل لدى أخصائى تكنولوجيا التعميم تم استخدام مقياس مربع إيتا) η )لمعرفة حجم أثر المتغير المستقل) البرنامج التدريبى( فى المتغير التابع) تنمية لبعض ميارات انشاء البيئات االفتراضية( بحساب متوسطي مجموع درجات مجموعة البحث لبطاقة المالحظة في التطبيقين القبمي والبعدى وباستخدام اختبار" ت" لمعينات المترابطة)-T Sample Paired Test)، وذلك باستخدام حزمة البرامج اإلحصائية " SPSS "وجدول)77( يعرض ما أسفرت عنو المعالجة اإلحصائية**

**جدول)7(:قيمة مربع إيتا )2 η )لفاعمية البرنامج فى تنميةميارات انشاء البيئات االفتراضية ككل،**

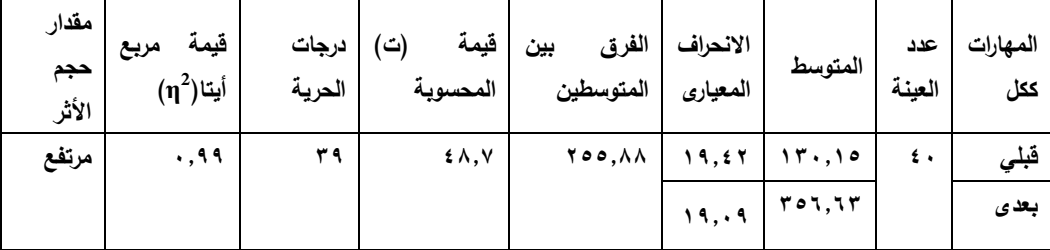

**ويتضح من الجدول)7( أن قيمة" ت " تساوى)72,2( عند درجات حرية )02(وىى تدل عمى وجود فرق بين متوسطي درجات مجموعة الدراسة لصالح التطبيق البعدي) المتوسط األكبر( الذي بمغ متوسطو)007,70( فى مقابل)200,20( لمتطبيق القبمى.**

**2 وبحساب قيمة مربع آيتا) η ) بمغت)0,22(، مما يدل عمى أن لمبرنامج التدريبى أثر كبير الحجم فى تنمية الجانب األدائي لميارات إنشاء البيئات االفتراضية ككل، حيث توضح ىذه القيمة أن الموقع أسيم بنسبة )%22( من التباين الكمى فى تنمية ىذه الميارات، وىى** 

**نسبة كبيرة تدل عمى فاعمية البرنامج التدريبى في تنمية الجانب األدائي لميارات إنشاء البيئات االفتراضية المستيدفة لدى أخصائى تكنولوجيا التعميم. د- نسبة الكسب المعدلة "لBlack "لمميارات ككل:**

**تم حساب متوسط الكسب المعدلة " لBlack "لمتحقق من فاعمية البرنامج التعميمى فى تنمية الجانب األدائي لميارات إنشاء البيئات االفتراضية المستيدفة لدى أخصائى تكنولوجيا التعميم وجدول)70( يعرض نتائج حساب تمك النسبة.**

**جدول)0(: نسبة الكسب المعدلة "لBlack "وداللتيا فى فاعمية البرنامج فى تنميةإنشاء البيئات االفتراضية لمميارات المستيدفة،**

| نسبة الكسب المعدلة | المتوسط           |       | النهاية العظمى | المتغير                 |
|--------------------|-------------------|-------|----------------|-------------------------|
|                    | بعد ی             | قبلى  | للدرجات        |                         |
| ۱, ٤               | $Y \wedge Y, Y Y$ | 14.10 | 577            | تنمية مهارات انشاءبيئات |
|                    |                   |       |                | افتراضية                |

**من الجدول)0( يتضح أن نسبة الكسب المعدلة أكبر من) 2,7( حيث بمغت )2,7( مما يشير إلى فاعمية البرنامج التدريبى في تنمية الجانب األدائي لميارات إنشاء البيئات االفتراضية المستيدفة لدى اخصائى تكنولوجيا التعميم ) مجموعة الدراسة ( .**

**المراجع**

- **الجبرونى، طارق عمى حسن.)7002(." برنامج مقترح لتنمية بعض الكفايات المينية في مجال تكنولوجيا التعميم لمعاوني أعضاء ىيئة التدريس غير المتخصصين بجامعة قناة السويس"، رسالة دكتوراه، معيد الدراسات والبحوث التربوية- جامعة القاىرة.**
- **الجمل، أحمد عمى حسين. )7000(." تحديات استخدام التعميم االلكتروني بشكل متكامل في المدارس المصرية". مجمة تكنولوجيا التربية: دراسات وبحوث، الجمعية العربية لتكنولوجيا التربية، ص ص -20 .72**
- **الحصرى، احمد كامل. )،7000 72-77 ابريل(." منظومة تكنولوجيا التعميم في المدارس الواقع والمأمول". مجمة تكنولوجيا التعميم: سمسمة دراسات وبحوث، المؤتمر العممي السابع. منظومة تكنولوجيا التعميم في المدارس والجامعات الواقع والمأمول، الجمعيةالمصرية لتكنولوجيا**  التعليم، المجلد(١٠)، ص ص -٢٥٥ - ٢٩٩.
- **الشرنوبى، ىاشم سعيد إبراىيم. )7000(." توظيف المعايير العالمية لمجودة الشاممة إلعداد أخصائي تكنولوجيا التعميم في وضع منظومة المعايير القومية فى ىذا المجال". المؤتمر العممي السنوي**  العاشر ، تكنولوجيا التعليم الالكترون*ي* ومتطلبات الجودة الشاملة. الجمعية المصرية لتكنولوجيا **التعميم، جامعة عين شمس- القاىرة، الكتاب السنوي، الجزء )7(، المجمد) 20(، ، -700 .720**
- **الفقى، ممدوح سالم. )7000(." برنامج تدريبي مقترح معد وفق أسموب النظم لتوظيف ميارات االتصال التعميم االلكتروني لدى أخصائي تكنولوجيا التعميم". رسالة ماجستير، معيد الدراسات والبحوث التربوية- جامعة القاىرة.**
- المؤتمر العلمي السنوي العاشر. (٢٠٠٥). تكنولوجيا التعليم الالكترون*ي* ومتطلبات الجودة الشاملة. الجمعية المصرية لتكنولوجيا التعليم، جامعة عين شمس– القاهرة، المجلد(١٥).

**اليادي،محمد)7000( تكنولوجيا المعمومات و تطبيقاتيا ط،.0 دار الشروق، القاىرة.** 

- **خميل ،شيماء سمير محمد )7027(. "توظيف تكنولوجيا الجيل الثانى إلنشاء بيئة الكترونية وأثرىا عمى ميارات التعمم التعاونى لطالب تكنولوجيا تعميم " رسالة دكتوراه ، معيد الدراسات التربوية ، جامعة القاىرة .**
- **زين الدين، محمد محمود؛ الظاىري، يحيى بن حميد.)7020(." فاعمية برنامج تدريبي مقترح في**  تنمية مهارات استخدام بعض وسائط التعليم الالكترونية ف*ي* تعليم العلوم لدى معلمي المرحلة **االبتدائية في منطقة مكة المكرمة". مشاركة مقدمة إلى الندوة األولى في تطبيقات تنمية**

**المعمومات واالتصال فى التعميم والتدريب خالل الفترة من 27-27 ابريل، جامعة الممك سعود- كمية التربية.** 

**عبد المجيد، أحمد صادق )7002(. النظرية التواصمية Connectivism لمتعمم رؤية جديدة لالبتكار الشبكي اإللكتروني.الرياض:مجمة التدريب والتقنية ، عدد 272 ، سبتمبر 7027 م عثمان، الشحات سعد محمد .)،7007يوليو(." مشروع مقترح لتوظيف االنترنت في تدريب المعممين** 

**عمى متابعة المستحدثات التكنولوجية التعميمية في التدريس". مجمة كمية التربية بدمياط- جامعة المنصورة، العدد)77(، ص ص .227-207**

**عزمي، نبيل جاد. )7002(. تكنولوجيا التعميم االلكتروني. القاىرة: دار الفكر العربي. عمر، أمل نصر الدين سميمان )7002(، نموذج مقترح لتوظيف أساليب التعمم التفاعمية في بيئة التعميم االفتراضية وأثره عمى طالب الجامعة، رسالة دكتوراه، كمية التربية النوعية، جامعة عين شمس**

**عمى، سامية عمى محمد. )7007(." الكفايات المينية ألخصائي تكنولوجيا التعميم ودور برنامج اإلعداد في تنميتيا، دراسة تحميمية". رسالة دكتوراه، معيد الدراسات التربوية- جامعة القاىرة. عيادات، يوسف احمد. )،7000 يوليو(." التعميم االلكتروني: العقبات والتحديات والحمول المقترحة".دراسات تربوية واجتماعية ، مجمة دورية محكمة، كمية التربية- جامعة حموان، المجمد)22(،العدد)0(،ص ص -702 .700**

**فالوقى، محمد ىاشم.)2222(. التدريب أثناء العمل، دراسة لبعض جوانب التنمية المينية. طرابمس: الدار الجماىيرية لمنشر والتوزيع.**

- **Adams, Thomas G. (2002) . Journal of staff development. Visit to a virtual training program: Professional development Leader Spins his Foundation on a web. V23 N.1. PP32-35.**
- **Castronova, Edward (2001). Virtual Worlds: A First-Hand Account of Market and Society and the Cyberian Forntier. The Grufer Institute Working Papers on Law, Economics, and Evolutionary Biology,**  California State University. USA-, 2 (1). Retrieved from; **http://www. [socialinformation.org/readings/poIicy/castronova](http://www.socialinformation.org/readings/poIicy/castronova) %202002.pdf**
- **Childs, Mark (2010). Learners' Experience of Presence in Virtual Worlds, doctor's Thesis, Institute of Education, University of Warwick. Retrieved from: [http://www2.warwick.ac.uk/ alumni/](http://www2.warwick.ac.uk/%20alumni/%20services/%20eportfoIios/edrfap)  [services/ eportfoIios/edrfap/](http://www2.warwick.ac.uk/%20alumni/%20services/%20eportfoIios/edrfap)childs\_thesis\_presence.pdf.**
- **Clinch, peter(2005):Supporting Law Teaching :Training and Teaching, presentation at UKCLE Seminar on Teaching and Learning for Legal Skills Trainer,16February2005,The UK Center for Legal Education, Higher Education Academy, University of Warwick**
- **Downes, Stephen(2005):E-Learning2.0.from [http://www.elearnmag.org/](http://www.elearnmag.org/%20subpage.cfm?section=articles&artical=29-1) [subpage.cfm?section=articles&artical=29-1](http://www.elearnmag.org/%20subpage.cfm?section=articles&artical=29-1)**
- **Downes , S (2007a, February 6). What Connectivism Is. Connectivism Conference: University of Manitoba. Message posted to http://ltc.umanitoba.ca/moodle/mod/forum/discuss.php?d=12**
- **Downes, S . (2008) . Places to Go: Connectivism & Connective Knowledge. Retrieved Des,2, Downes, S.(2006).Learning Networks and Connective Knowledge . Retrieved Des,28,2014 from:**
- **Deuchar, Sue,& Nodder, Carolyn (2003). The Impact of Avatars and 3DVirtual world creation on learning, Unitec Institute of Technology, Auckland, Retrieved from: http://www.citrenz.ac.nz/ conferences/2003/ papers/255.pdf.**
- **Siemens, G. (2004). Connectivism: A learning theory for the digital age. Retrieved March,20,2014 form:http://www.elearnspace. org/Articles/ connectivism.htm**
- **(2005a). Connectivism: Learning as network-creation. ASTD Learning News, 10(1). Retrieved June, 8,2014 from: http://www.astd.org/LC/2005/1105\_seimens.htm**
- **(2005b). Learning Development Cycle: Bridging Learning Design and Modern Knowledge Needs, July 11 Retrieved from http://www.elearnspace.org/Articles/ldc.htm**
- **(2006a). Connectivism: Learning theory or pastime for the self-amused? Retrieved Feb., 11, 2014 from:http://www.elearnspace .org/Articles/connectivism\_self-amused.htm (2006b). Knowing knowledge. Retreived May,2,2014 from:**

 **http://www.lulu.com/product/paperback/knowing-knowledge/545031**

- **(2008). Learning and Knowing in Networks: Changing Roles for Educators and Designers, Presented to ITFORUM for Discussion, January 27.**
- **(2010a). Managing & Learning in Massively Open Online Courses, Athabasca University: Technology Enhanced Knowledge Research Institute, October 21.**